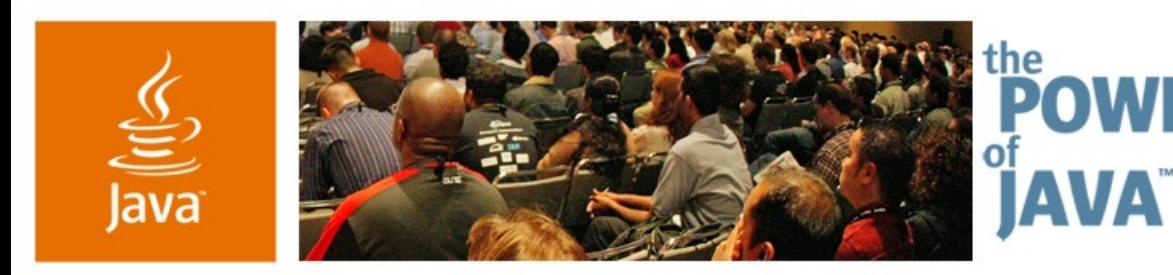

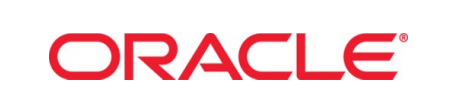

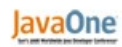

 $\sum$ Sun

## **Advanced JavaServer ™ Faces Technology Custom Component Development**

### **Chris Schalk**

Principal Product Manager/Technology Evangelist Oracle Corporation www.oracle.com

TS-3187

java.sun.com/javaone/sf

## **Goal**

Learn how to build a variety of custom JavaServer Faces based components ranging from simple to rich client architectures

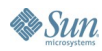

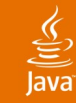

## **Agenda**

The Basics Rendering Strategies Key things to know Rendering in different Markups Building Rich Client components Strategies for integrating AJAX into JavaServer Faces technology Summary

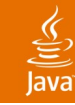

## **Agenda**

The Basics Rendering Strategies Key things to know Rendering in different Markups Building Rich Client components Strategies for integrating AJAX into JavaServer Faces technology Summary

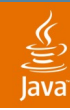

## **The "Basics"**

Of custom JavaServer Faces based Component development

- JavaServer Faces based UI Components consists of these "moving parts"
	- UIComponent class
		- Provides the behavior of the component
	- Renderer class
		- Rendering class that display component to client
		- Is optional, rendering can be in UIComponent as well
	- UIComponentTag Class
		- Tag handler for using UI component in JavaServer Pages<sup>TM</sup> (JSP<sup>TM</sup>) technology
		- Associates Renderer with UIComponent
		- Is also optional, only for use with JSP based clients
	- Tag library descriptor (TLD)
		- Optional, again only for JSP technology

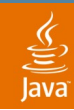

## **The "Basics"**

Of custom JavaServer Faces based Component development

- JavaServer Faces based UI Components can also *contain* other non-visual components such as:
	- Validators
		- Validates incoming data
	- Converters
		- Converts submitted String value to custom serverside value (Ex: CreditCard…)
	- And so on...

## **The "Basics"**

Of custom JavaServer Faces based Component development

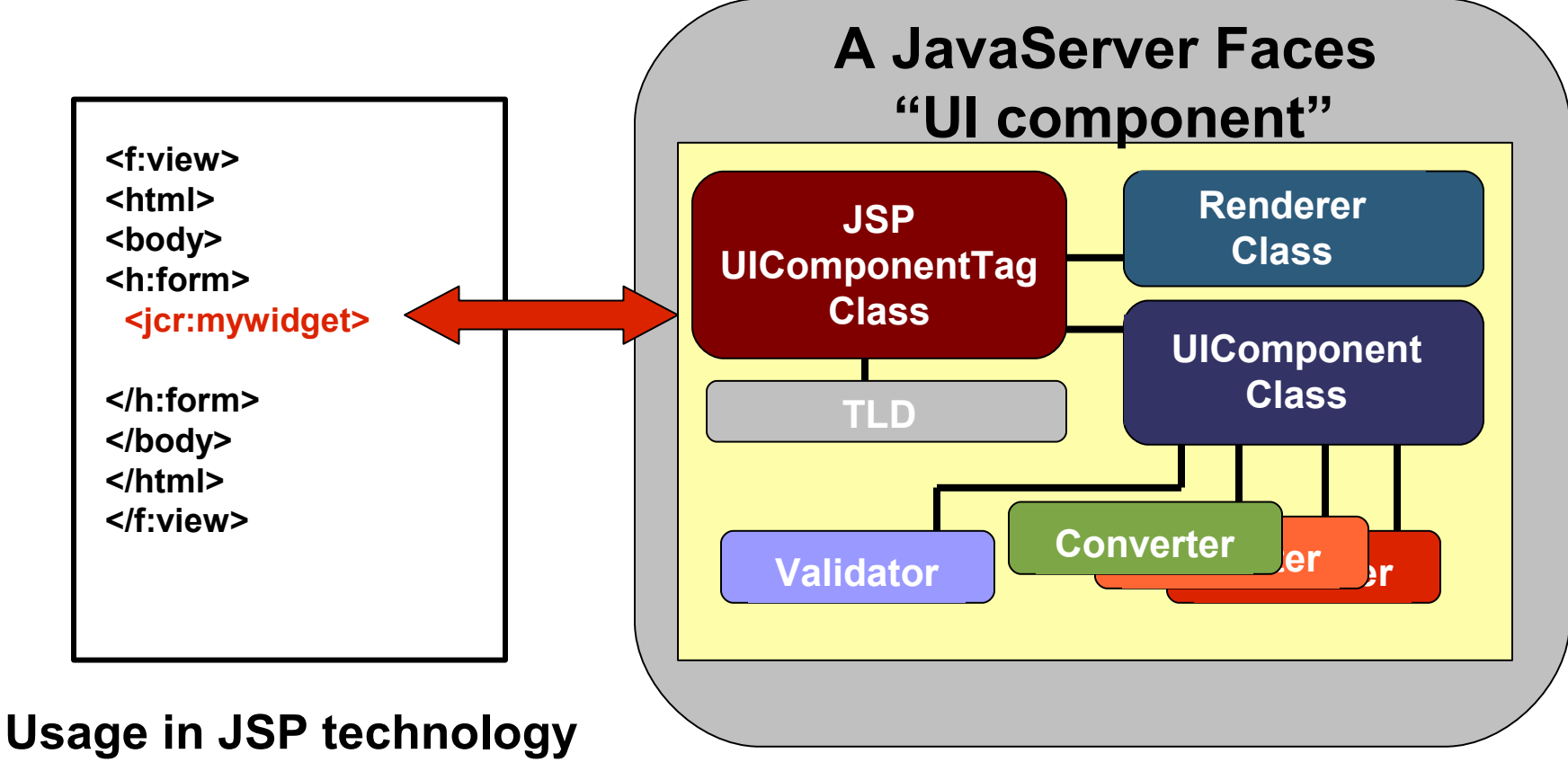

#### **UI Component Elements**

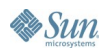

 $\underline{\underline{\underline{\underline{\zeta}}}}$ lava

 **}**

**}**

**Es Sun** 

## **A UIComponent Code Sample**

```
public class HtmlHelloWorld extends UIComponentBase {
```

```
 public String getFamily(){
   return null;
 }
```

```
 public void encodeBegin(FacesContext context) throws 
IOException {
     String hellomsg =
```

```
(String)getAttributes().get("hellomsg");
```

```
 ResponseWriter writer = context.getResponseWriter(); 
 writer.startElement("div", this);
 writer.writeAttribute("style", "color : red", null );
 writer.writeText(hellomsg, null);
 writer.endElement("div");
```
## **A UIComponent Structure**

```
Public class HtmlHelloWorld extends UIComponentBase
```

```
Public String getFamily(){ ...}
```

```
Public void encodeBegin(){ ...}
```

```
Public void encodeChildren(){ ...}
```

```
Public void encodeEnd(){ ...}
```

```
Public void decode(){ ...}
```
**...**

है

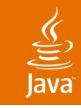

## **A UIComponentTag Sample**

**public class HtmlHelloInputTag extends UIComponentTag {**

```
 public String getComponentType(){
     return "HtmlHelloInput";
 }
  public String getRendererType(){
     return null;
   }
  protected void setProperties(UIComponent component){
     super.setProperties(component);
 …
 }
  public void release(){
     super.release();
   }
```
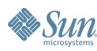

**}**

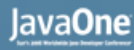

## **A Renderer Sample**

```
public class HtmlInputDateRenderer extends Renderer {
```

```
 public HtmlInputDateRenderer() {
       super();
   }
   public void encodeBegin(FacesContext context,
                              UIComponent component) throws 
IOException {
 …
```
 **}** 

```
 public void decode(FacesContext context, UIComponent 
component) {
```

```
 …
 }
}
```
• Sun

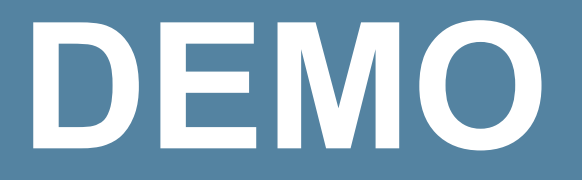

#### HtmlHelloworld and HtmlInputDate—Some first custom components

java.sun.com/javaone/sf 2006 JavaOne<sup>sм</sup> Conference | Session XXXX | 12

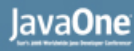

## **How to Register Renderkits and Renderer Families**

- Registered Faces-config.xml
- Allows for association of component-family with renderer types

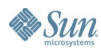

## **How to Register Renderkits and Renderer Families**

**<render-kit>**

 **<renderer>**

 **<component-family>InputDateFamily</component-family>**

 **<renderer-type>WmlInputDateRenderer</renderer-type>**

 **<renderer-class>**

 **com.jsfcompref.components.component.WmlInputDateRenderer </renderer-class>**

 **</renderer>**

 **<renderer>**

```
 <component-family>InputDateFamily</component-family>
   <renderer-type>HtmlInputDateRenderer</renderer-type>
   <renderer-class>
   com.jsfcompref.components.component.HtmlInputDateRenderer
   </renderer-class>
 </renderer>
```
**</render-kit>**

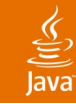

## **Agenda**

The Basics Rendering Strategies Key things to know Rendering in different Markups Building Rich Client components Strategies for integrating AJAX into JavaServer Faces technology Summary

### **Key things to Know When Building Custom JavaServer Faces Based Components**

## **Thread Safety**

- When building renderers should not use instance variables as they are not threadsafe
- Can place variables in rendering methods instead

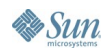

Java**One** 

### **Key things to Know When Building Custom JavaServer Faces Based Components**

## **Tag Coding Details**

- In general, you shouldn't place client specific code in your JSP Tag Class
- Tag Class properties should always be initialized with null values
	- Do not set default values in JSP Tag class
	- Set default values in renderer code
- Tag code should only have setters (no getters)

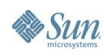

lava**One** 

### **Key things to Know When Building Custom JavaServer Faces Based Components**

## **Component Naming Guidelines**

- Should use hierarchical naming for registered components in faces-config.
- Should convey rendering technology along with component type
	- For example: **HtmlInputDate**

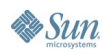

lavaOne

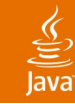

## **Agenda**

The Basics Rendering Strategies Key things to know Rendering in different Markups Building Rich Client components Strategies for integrating AJAX into JavaServer Faces technology Summary

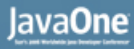

## **Rendering in Different Markups**

• In addition to HTML, Faces renderers can render in any Markup such as WML, XML, SVG or even binary

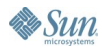

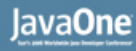

## **An InputDate Component for WML**

- WmlInputDate a variation of the HtmlInputDate component that renders WML instead
	- Same UI Component, but uses different renderer

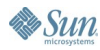

## **HtmlInputDate and WmlInputDate Component Architecture**

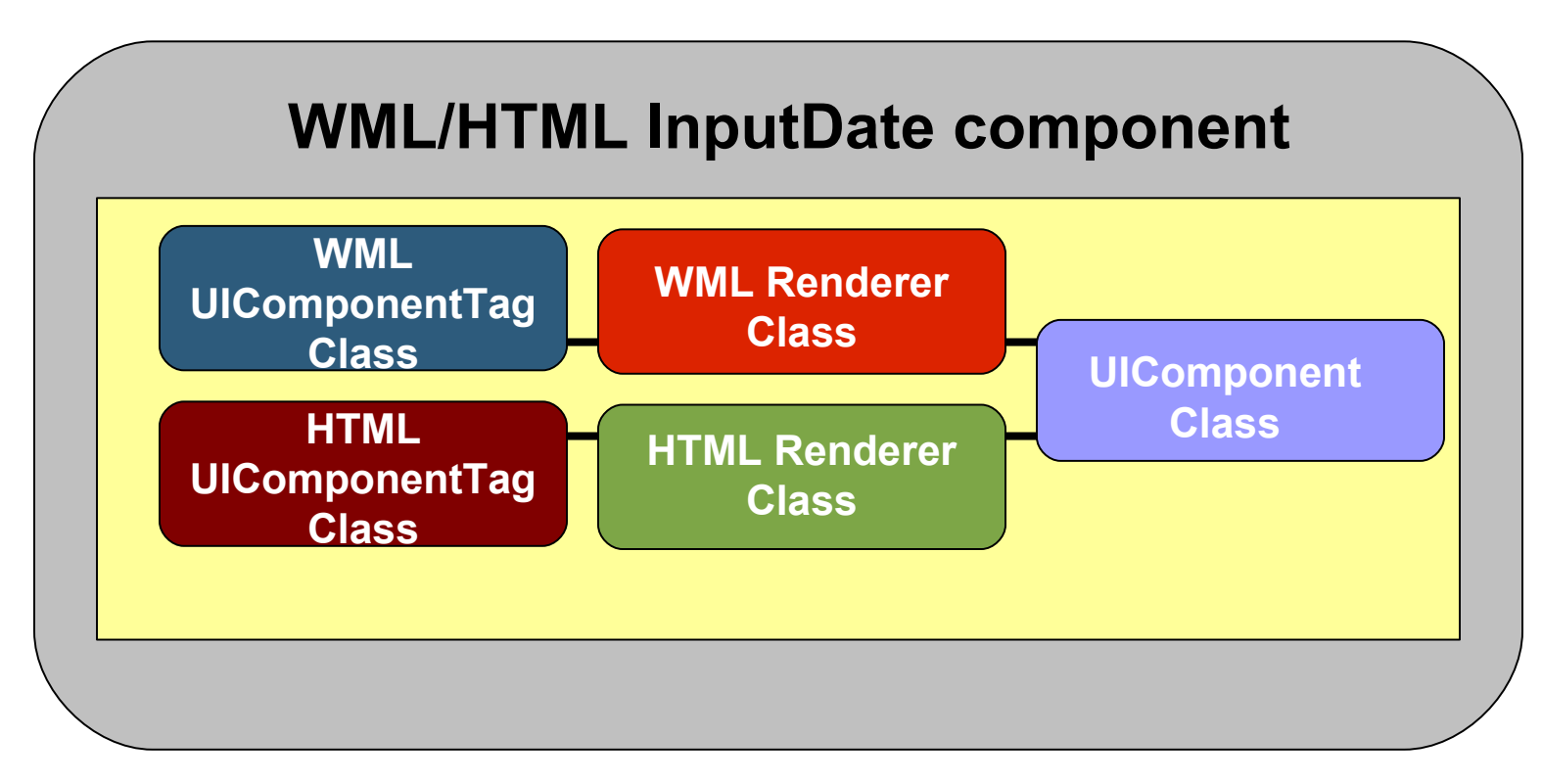

#### **UI Component Elements**

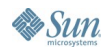

 $\underline{\underline{\underline{\underline{\zeta}}}}$ lava

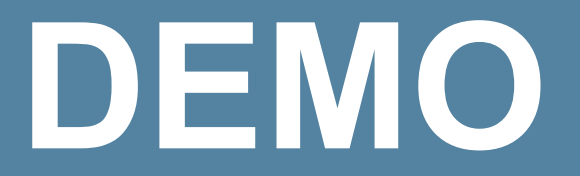

### WMLInputDate —A WML InputDate Variation

java.sun.com/javaone/sf 2006 JavaOne<sup>sм</sup> Conference | Session XXXX | 23

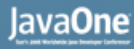

#### $\underbrace{\underline{\underline{\langle}}\underline{\underline{\langle}}}}$ lava

## **Rendering SVG for Charts**

• Can render SVG markup to build chart components

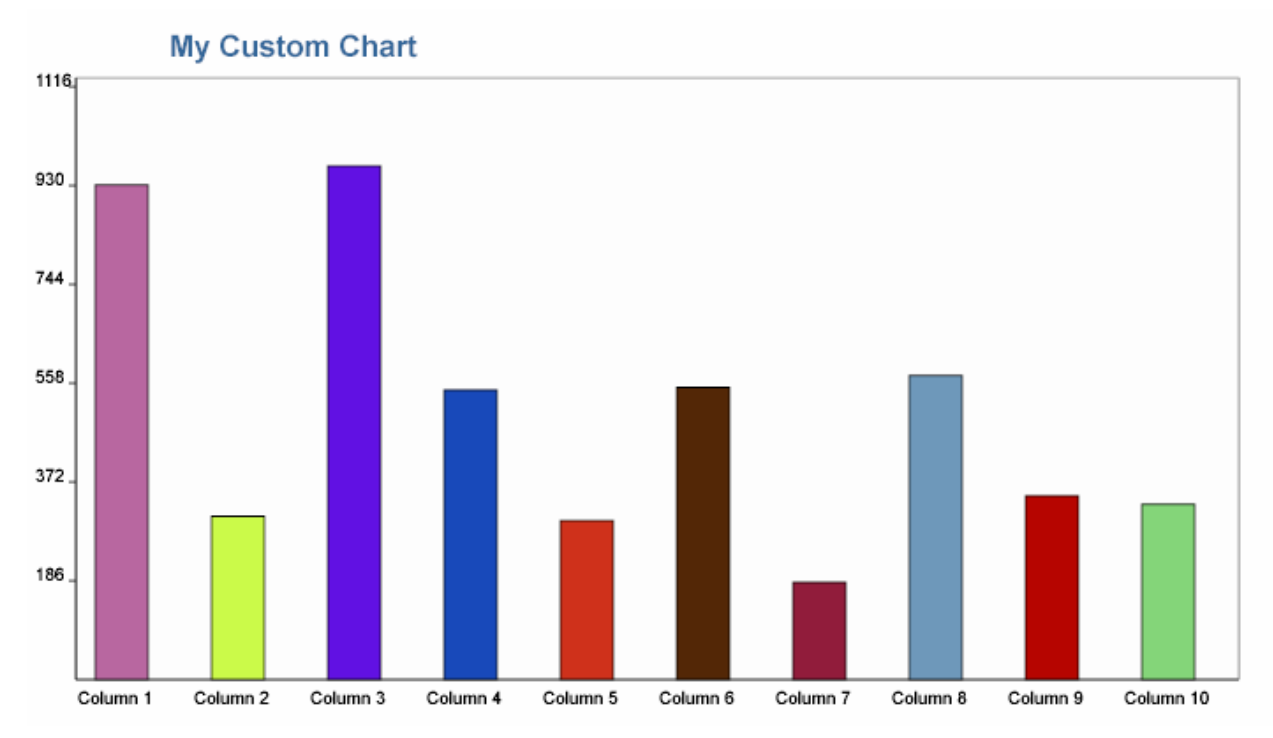

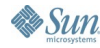

## **SVG Bar Chart Component Architecture**

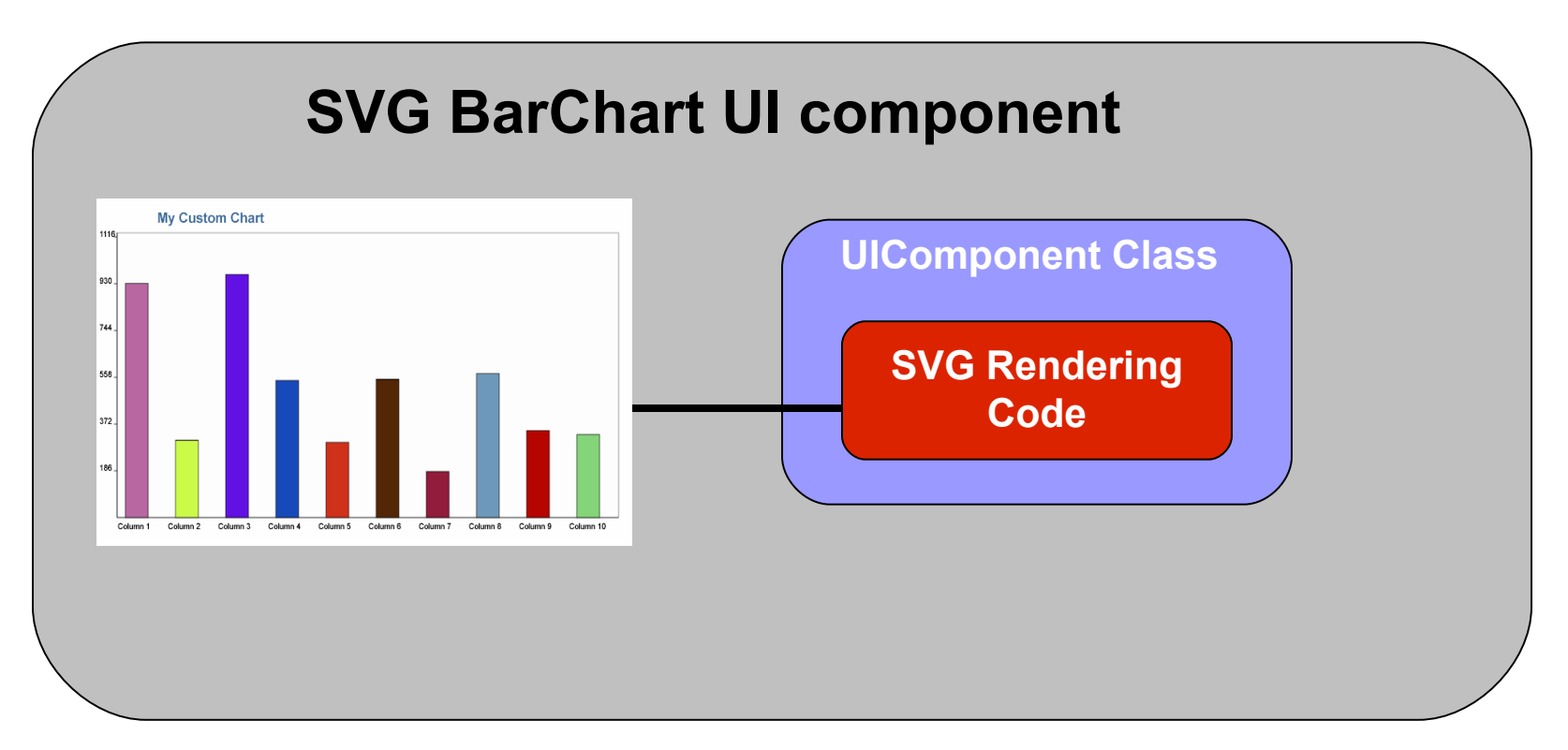

#### **UI Component Elements**

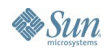

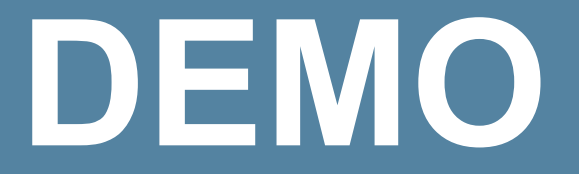

### An SVG Charting Component

java.sun.com/javaone/sf 2006 JavaOne<sup>sм</sup> Conference | Session XXXX | 26

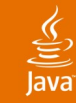

## **Agenda**

The Basics Rendering Strategies Key things to know Rendering in different Markups Building Rich Client components Strategies for integrating AJAX into JavaServer Faces technology Summary

## **Making Components Come Alive**

- General shift towards Rich Client Architecture
- Realization that most browsers can support a much richer user interface in a consistent manner
- No longer a need to do the old-fashioned full page refresh for each interaction
- Ajax provides an easy way to extract data from server without page refresh. Hottest thing!

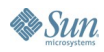

## **Making Components Come Alive**

- The more general definition of AJAX: includes both rich client architecture as well as **XMLHttpRequest**
- A first rich client example (without XMLHttpRequest)
	- A slider component

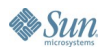

## **A Slider JavaServer Faces Based Component**

- Provides user with ability to manipulate a slider without incurring Http transaction.
- Uses JavaScript<sup>™</sup> technology
- A first rich client example (without XMLHttpRequest)
	- A slider component

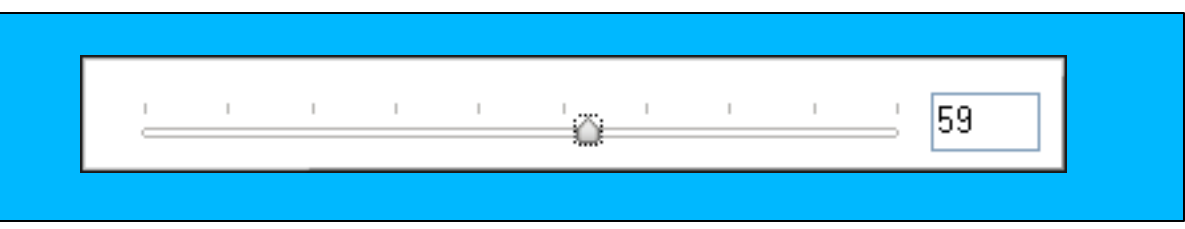

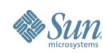

#### $\underbrace{\underline{\underline{\langle}}}{\underline{\underline{\langle}}}}$ lava

**Sun** 

## **Slider JavaServer Faces Component Architecture**

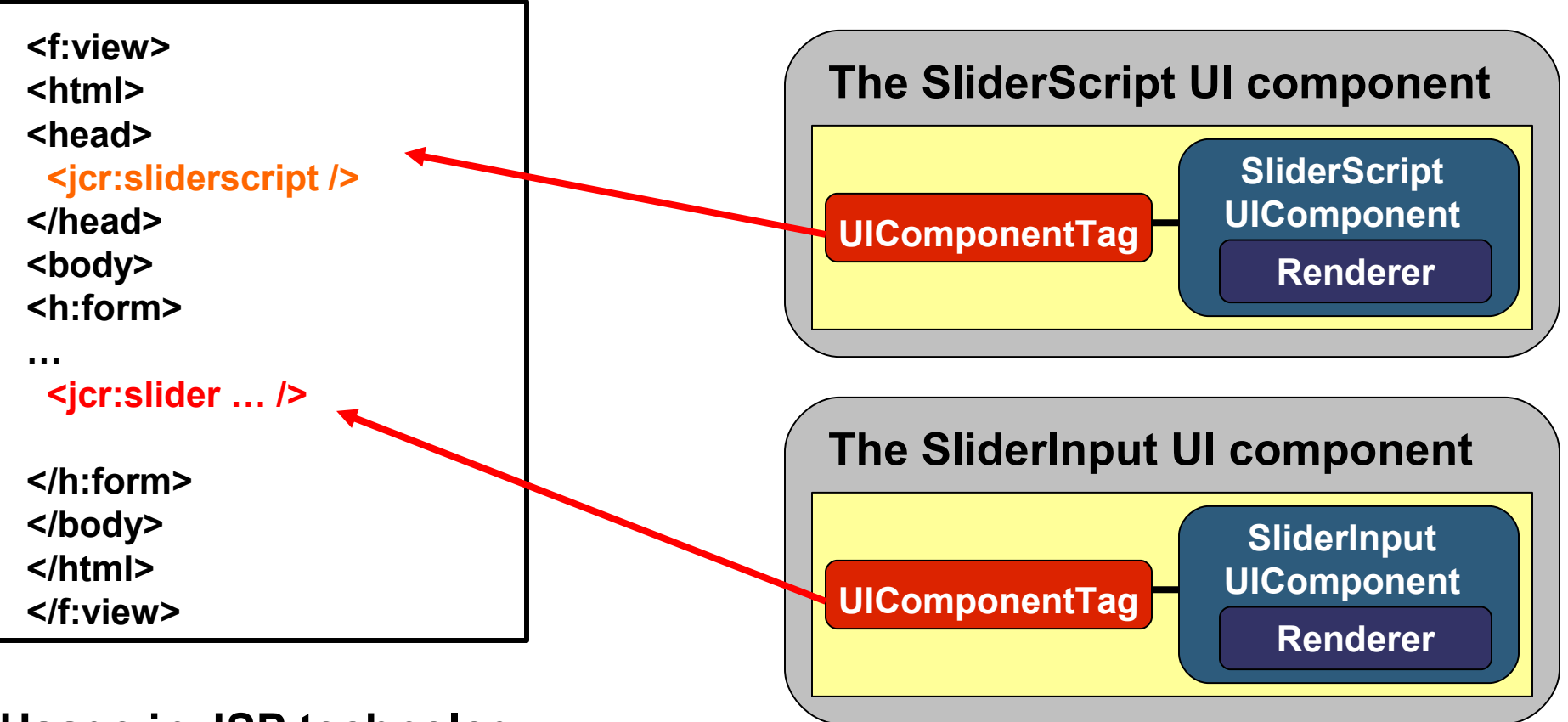

#### **Usage in JSP technology**

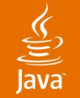

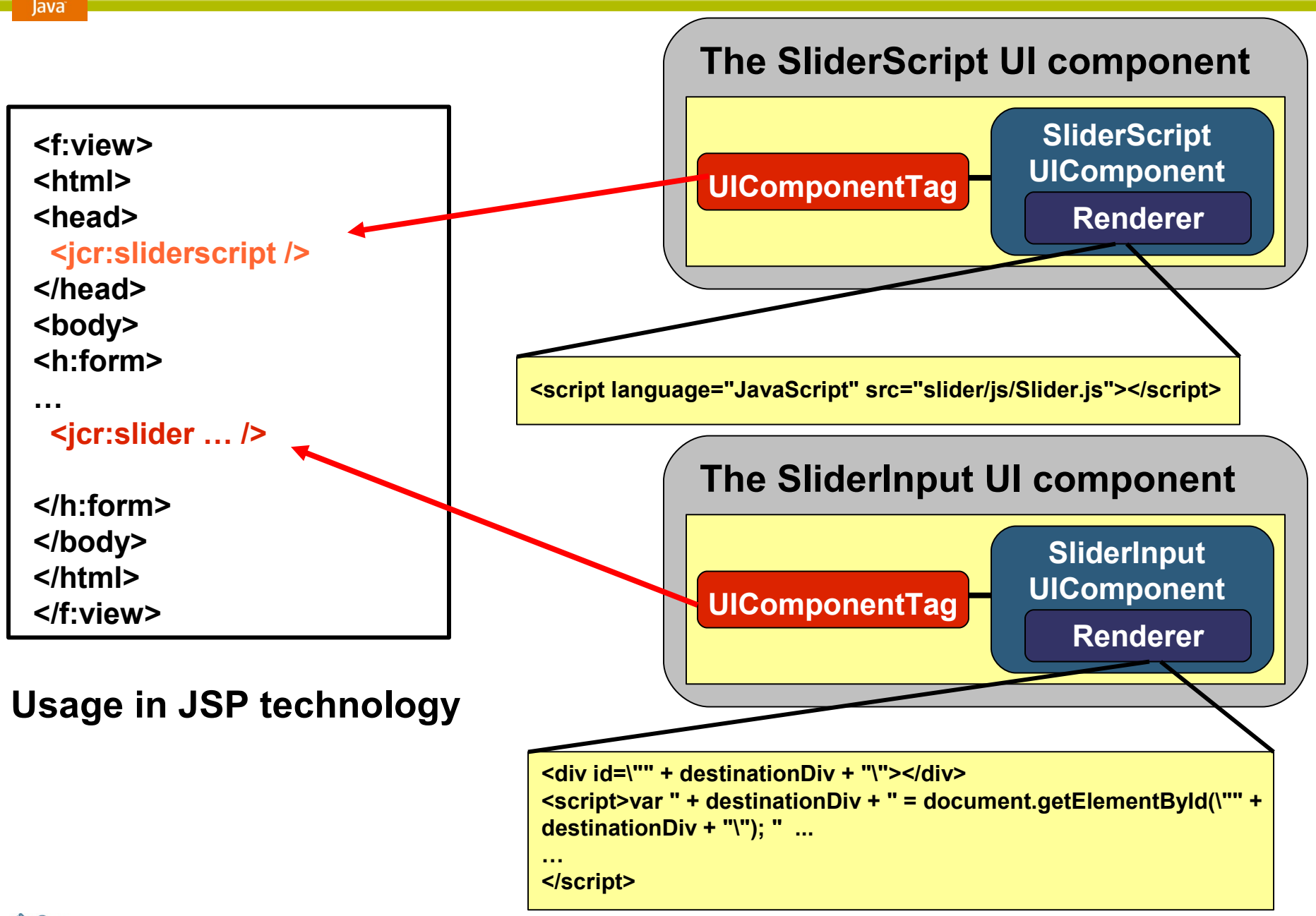

## **Strategies for Rendering JavaScript Code**

- Can simply render JavaScript based inclusion tag
	- Ex: <script language="JavaScript" src="slider/js/Slider.js"></script>
	- Ideal for static JavaScript code
- Can render JavaScript code dynamically
	- Sometimes needed when JavaScript code must be "made to order"
- Both strategies used for Slider component

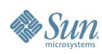

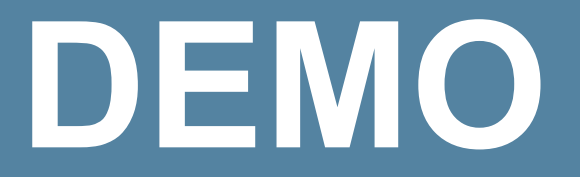

### Building a JavaServer Faces Based Slider Component

java.sun.com/javaone/sf 2006 JavaOne<sup>sм</sup> Conference | Session XXXX | 34

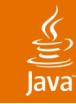

## **Agenda**

The Basics Rendering Strategies Key things to know Rendering in different Markups Building Rich Client components Strategies for integrating AJAX into JavaServer Faces technology Summary

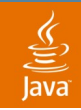

## **Adding AJAX to Your Custom Components**

- AJAX (Asynchronous JavaScript ™ technology and XML) allows for independent Web requests that don't necessitate full page refresh
- Provides for a much richer user interface
- JavaScript XMLHttpRequest object must be used by client side JavaScript code

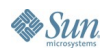

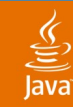

## **Using XMLHttpRequest**

```
if (window.XMLHttpRequest) {
    req = new XMLHttpRequest();
}
else if (window.ActiveXObject) {
    req = new
ActiveXObject("Microsoft.XMLHTTP");
}
```

```
// To initiate request use
```

```
req.open("GET", url, true);
```
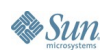

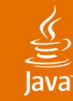

## **Using XMLHttpRequest**

```
req.onreadystatechange = processXMLResponse;
```

```
// The function processXMLResponse( ), which processes the 
// XML response, is invoked when the request is fulfilled. 
// A callback function can also declared inline in the 
// onreadystatechange statement:
```

```
req.onreadystatechange = processXMLResponse() 
{ 
// process request 
};
```
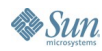

## **DirectorySearch an AJAX JavaServer Faces Based Component**

• Allows user to lookup employee directory information simply by keying in characters

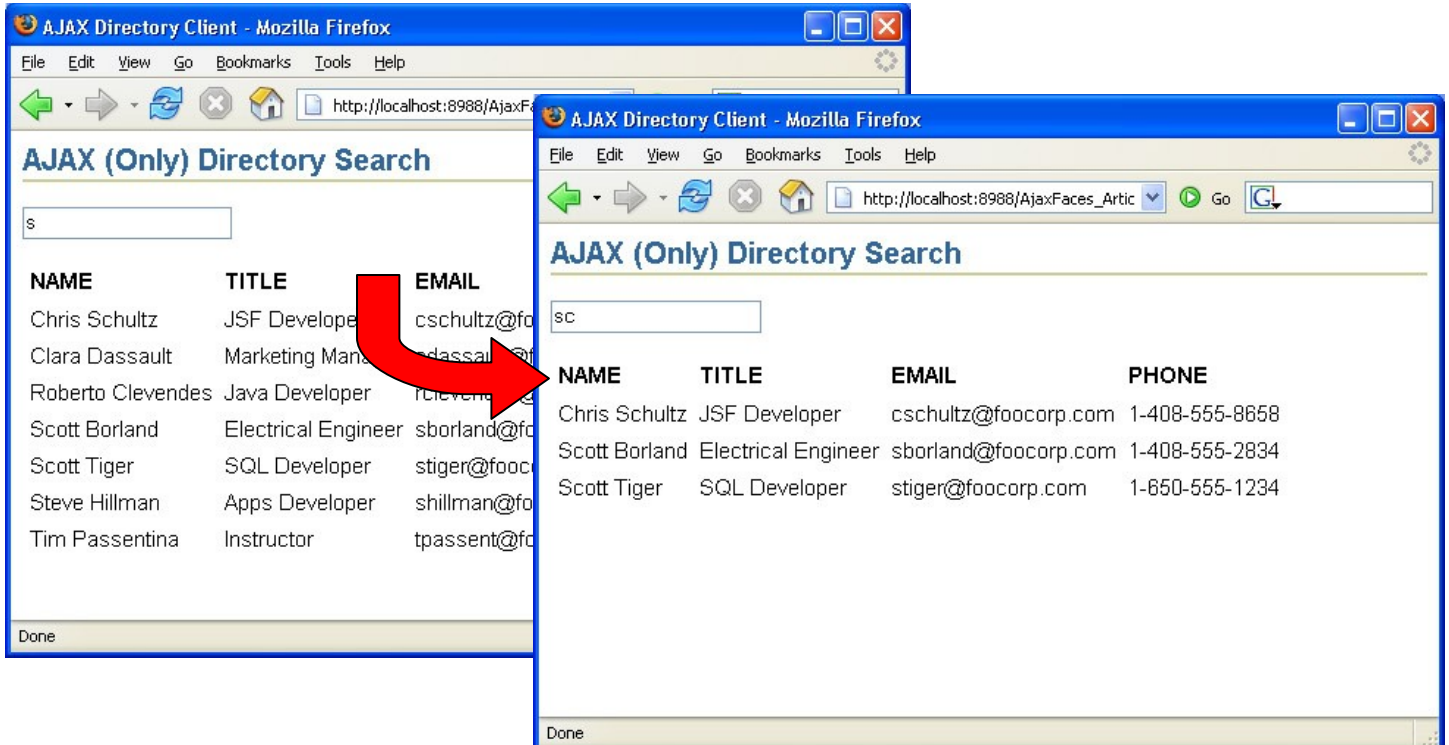

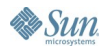

## **DirectorySearch JavaServer Faces Based Component Architecture**

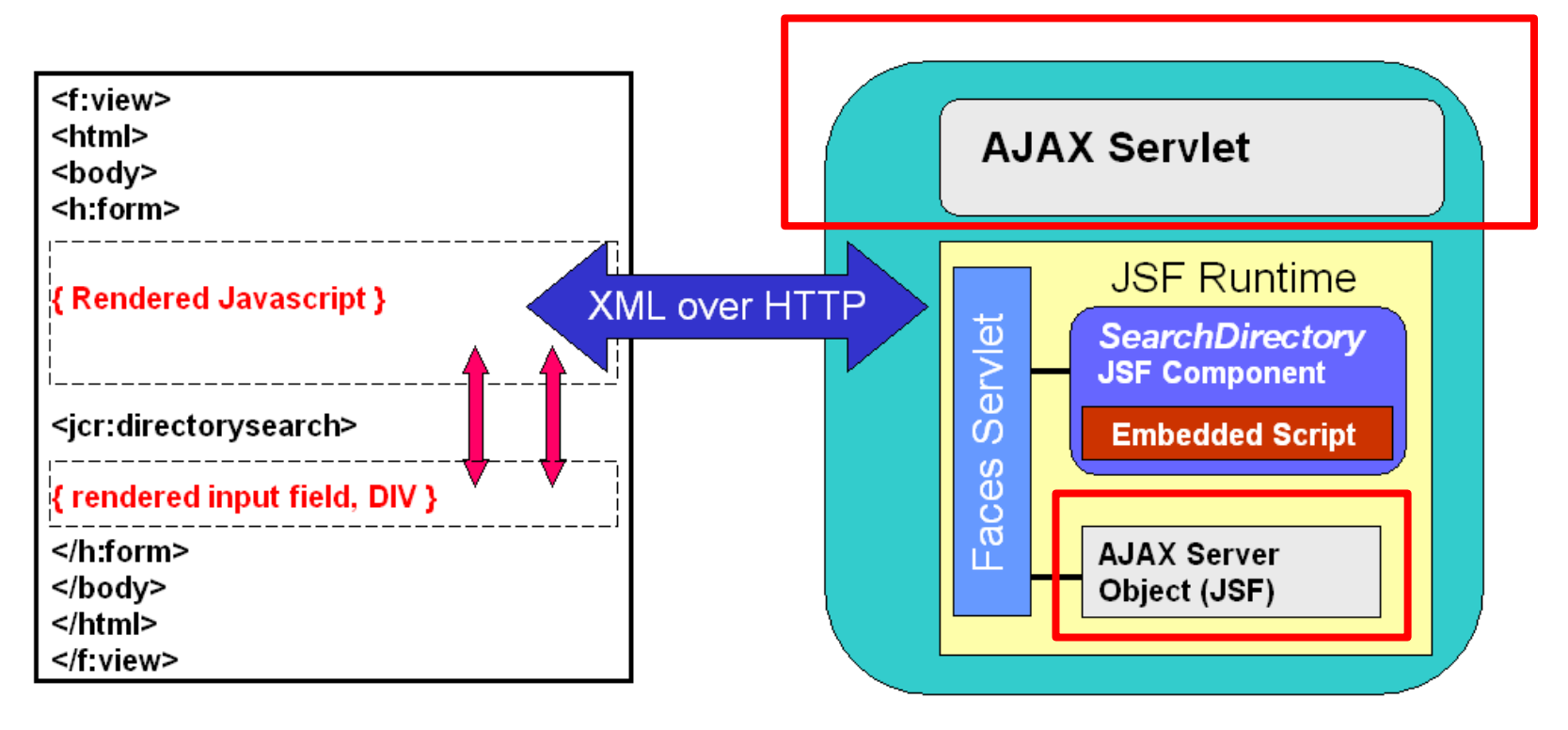

AJAX JSP

J2EE Application Server

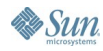

 $\underline{\underline{\underline{\underline{\xi}}}}$ lava

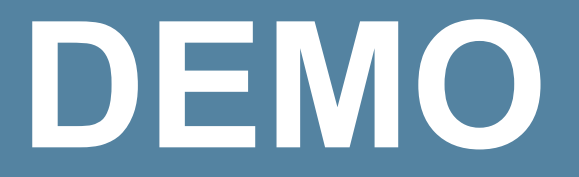

### Building an AJAX directory search component

java.sun.com/javaone/sf 2006 JavaOne<sup>sM</sup> Conference | Session XXXX | 41

## **Strategies for Rendering JavaScript Code**

- Can render static JavaScript based libraries separately
	- Can even provide tag/component for this
	- Slider uses this approach
- Component can render all JavaScript code necessary
	- Can check to see if JavaScript based library already rendered on client to prevent duplicates
- Can use PhaseListener, or Renderer code

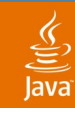

## **Vendor Supplied Rich Client Components**

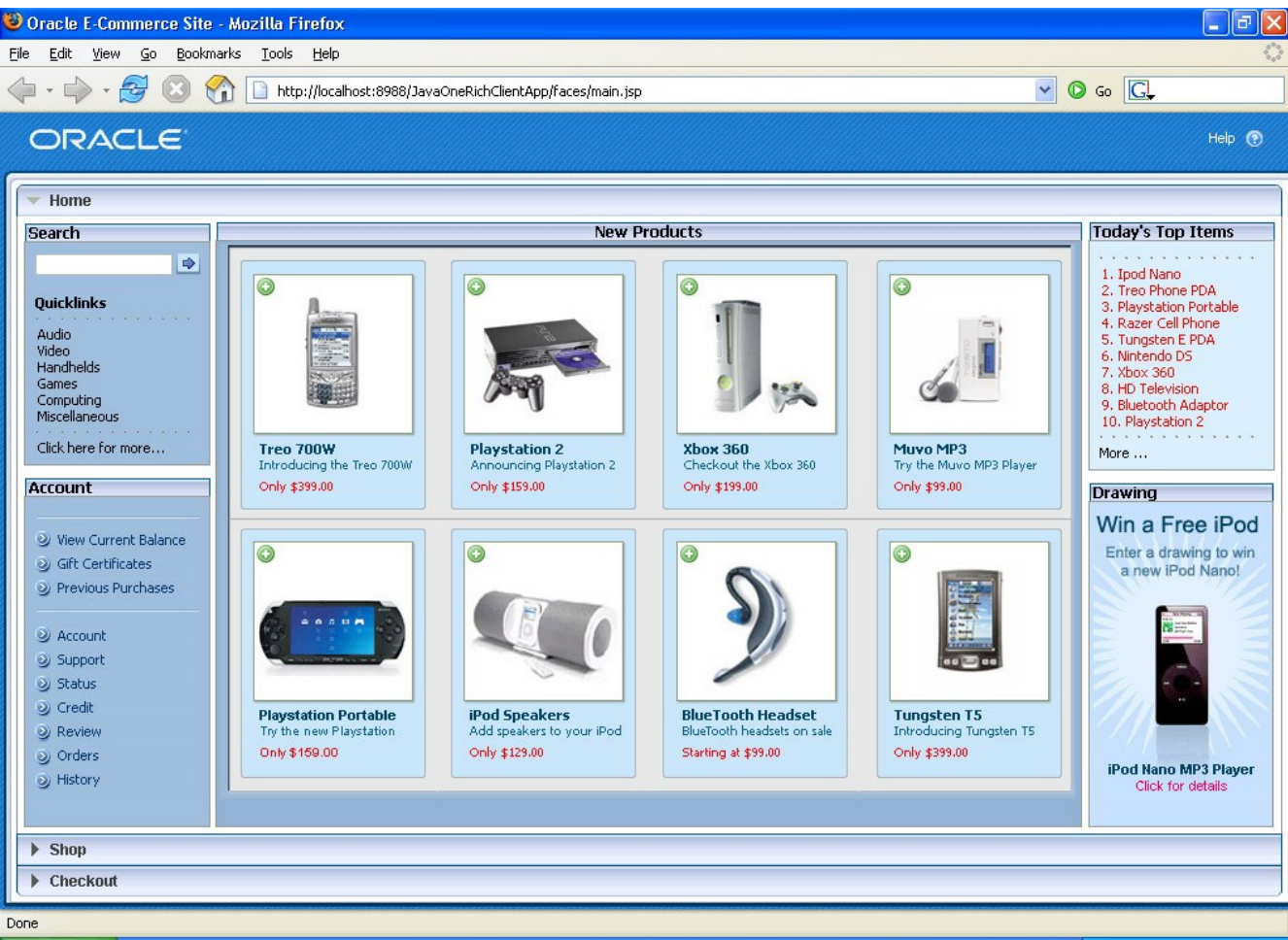

# **DEMO**

### Oracle's ADF Faces Rich Client Components

java.sun.com/javaone/sf 2006 JavaOne<sup>sм</sup> Conference | Session XXXX | 44

## **Summary**

- JavaServer Faces Based Component Development is slightly complex at first, but soon reveals its powerful flexibility
- AJAX/Rich client components can be attained by rendering JavaScript code although there are different strategies to rendering JavaScript code
- Be creative! Use JavaServer Faces to draw new developers to Java world.

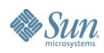

## $\underline{\mathfrak{C}}$

## **More Info**

- http://jroller.com/page/cschalk
- http://jsfcentral.com
- http://otn.oracle.com/jsf
- http://otn.oracle.com/ajax

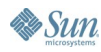

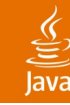

## **More Info**

- Authors: Chris Schalk Ed Burns
- **Tech Editor:** Adam Winer
	- Available summer 2006!

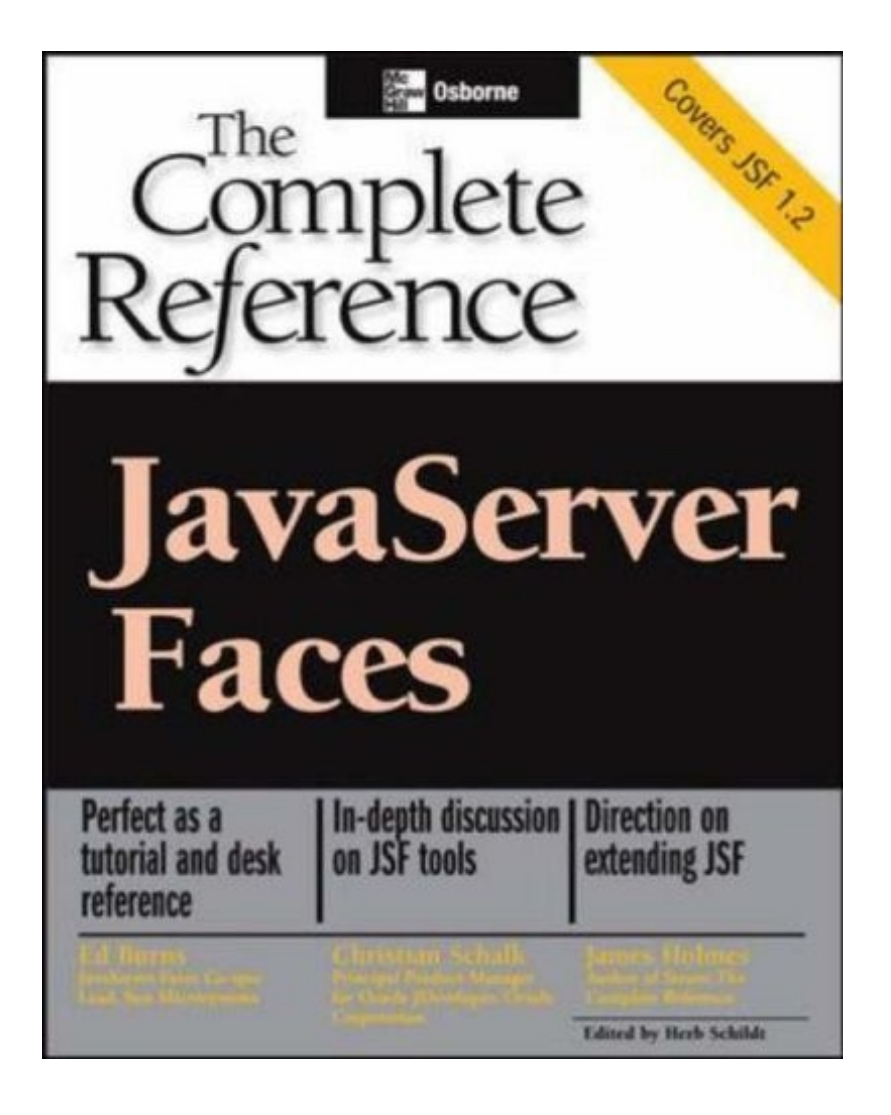

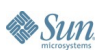

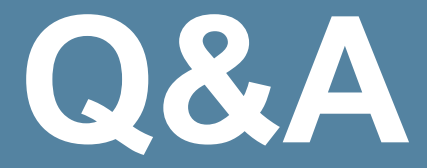

### Chris Schalk

java.sun.com/javaone/sf 2006 JavaOne<sup>sм</sup> Conference | Session XXXX | 48